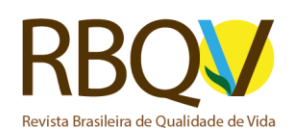

<http://periodicos.utfpr.edu.br/rbqv>

**Métodos alternativos para o cálculo dos escores e estatística descritiva do instrumento QDV-DA para avaliação da qualidade de vida de pessoas com Doença de Alzheimer**

### **RESUMO**

OBJETIVO: Construir uma ferramenta (utilizando o software de ampla acessibilidade Microsoft Excel) para realização do cálculo dos escores e da estatística descritiva do instrumento Qualidade de Vida – Doença de Alzheimer (QDV-DA), com a respectiva sintaxe no Statistical Package for the Social Sciences (SPSS).

MÉTODOS: As ferramentas construídas a partir do software Microsoft Excel e SPSS com o objetivo de realizar o cálculo dos escores e da estatística descritiva do instrumento QDV-DA foram confeccionadas neste estudo. Tal construção deu-se nos mesmos moldes dos estudos de Pedroso, Pilatti e Reis (2009), que desenvolveram ferramentas para o cálculo dos escores e estatística descritiva do instrumento WHOQOL-100, e da sintaxe SPSS para o cálculo dos escores desse instrumento (GRUPO WHOQOL, 1998) e sua fidedignidade foi testada por meio de simulações, comparando-se os resultados obtidos entre ambas, com o almejo que estes viessem a ser exatamente os mesmos.

RESULTADOS: Os resultados retornados pelo Microsoft Excel e pelo SPSS foram comparados, tendo havido 100% de coincidência em todos os escores de cada item analisado do instrumento QDV-DA.

CONCLUSÕES: Foi possível a disponibilização de um método alternativo fidedigno para os cálculos dos escores e estatística descritiva do instrumento QDV-DA, por meio de plataforma amplamente difundida e de baixa complexidade para utilização.

**PALAVRAS-CHAVE:** QDV-DA. Doença de Alzheimer. Qualidade de vida.

#### **Aryadyne Bueno Rocha Szesz**

[aryadyneszesz@gmail.com](mailto:aryadyneszesz@gmail.com) orcid.org/0000-0001-5327-0096 Universidade Estadual de Ponta Grossa **(**UEPG**),** Ponta Grossa**,** Paraná**,** Brasil

#### **Mylena Aparecida Rodrigues Alves** [mylena\\_cg@hotmail.com](mailto:mylena_cg@hotmail.com)

<mark>orcid.org/ 0000-0001-8614-407X</mark><br>Universidade Estadual de Ponta Grossa **(**UEPG**),** Ponta Grossa**,** Paraná**,** Brasil

#### **Bruno Pedroso**

[prof.brunopedroso@gmail,com](mailto:prof.brunopedroso@gmail,com)<br>orcid.org/0000-0002-7905-239 <mark>orcid.org/0000-0002-7905-2393</mark><br>Universidade Estadual de Ponta Grossa **(**UEPG**),** Ponta Grossa**,** Paraná**,** Brasil

## Página | 1

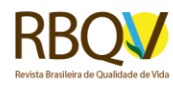

# **INTRODUÇÃO**

A Doença de Alzheimer é um tipo de demência que afeta cada vez mais idosos. Trata-se de uma doença degenerativa caracterizada pela diminuição das atividades mentais, em especial a memória. Com a progressão da doença, o portador tornase dependente dos cuidados diários de outras pessoas, principalmente de cuidadores familiares. A situação gera sobrecarga de estresse tanto no doente como no cuidador, com impacto nas suas qualidades de vida (SERENIKI; VITAL, 2008).

A síndrome demencial afeta aproximadamente 10% dos indivíduos com idade superior a 65 anos e 40% dos indivíduos acima de 80 anos. A Organização Mundial da Saúde estima que, em 2050, mais de 25% da população mundial será idosa, aumentando assim a prevalência da doença (SERENIKI; VITAL, 2008). No âmbito brasileiro as projeções médias dessa doença consideram-se mais altas que as mundiais (GUTIERREZ *et al*., 2014).

De forma a contribuir para com esse cenário, pesquisas acadêmicas destinamse à avaliação da qualidade de vida deste público (CARVALHO; MAGALHÃES; PEDROSO, 2016; NOVELLI; CARAMELLI, 2010; PATRICK, 2008), juntamente com os seus cuidadores (BORGHI *et al*., 2011; FIGUEIREDO *et al*., 2018). Tais pesquisas tiveram origem na área da Medicina, e buscam, geralmente, aferir a eficácia de uma intervenção clínica na percepção do paciente (PATRICK, 2008).

Isto posto, ao consultar a literatura científica, nota-se que, factualmente, há dificuldade em se avaliar de forma prática e confiável os dados obtidos através da aplicação do instrumento de avaliação da Qualidade de Vida – Doença de Alzheimer (QDV-DA) em pacientes com quadros neurológicos de demência. Visando reduzir tais limitações, desenvolveu-se o presente estudo.

Entretanto, tal qual ocorre com demais instrumentos de avaliação, a inexistência de uma sintaxe e/ou ferramenta para o cálculo dos seus resultados, constitui um fator que dificulta a análise dos dados obtidos por meio do instrumento de avaliação QDV-DA. Devido a isso, justifica-se a importância do desenvolvimento de uma ferramenta simplificada para a análise dos dados, visto que utiliza o software Microsoft Excel que é amplamente acessível.

Frente à tal limitação, o objetivo do presente estudo foi construir uma ferramenta (utilizando o software de ampla acessibilidade Microsoft Excel) para realização do cálculo dos escores e da estatística descritiva do instrumento QDV-DA, com a respectiva sintaxe no Statistical Package for the Social Sciences (SPSS).

## **INSTRUMENTO QDV-DA**

O desenvolvimento de um instrumento ideal para avaliação da qualidade de vida em pacientes com Doença de Alzheimer ainda é um desafio na produção cientifica médica. Portanto, o estudo e a adequação de instrumentos de avaliação de qualidade de vida na Doença de Alzheimer são de extrema importância, visto o impacto que essa doença gera em toda a parcela da população acometida. Na atualidade, percebe-se que não somente o paciente com a patologia neurológica degenerativa perde qualidade de vida, mas também seus familiares/cuidadores (BORGHI *et al*., 2011; FIGUEIREDO *et al*., 2018).

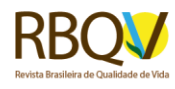

O instrumento QDV-DA foi desenvolvido por Logsdon *et al*. (1999), tendo como objetivo mensurar a qualidade de vida de pessoas com a Doença de Alzheimer. Trata-se de um instrumento cujas propriedades psicométricas foram devidamente testadas, assegurando sua validade e confiabilidade (Coeficiente de Alpha) para aplicações em tal público alvo, obtendo valores de p>0,05 – p>0,01 – p>0,001 e 0,87 – 0,88, respectivamente.

O instrumento é composto por três escalas de 13 itens cada, pontuados em uma graduação com amplitude de quatro pontos, sendo atribuído à qualidade de vida **ruim** o valor 1 e à qualidade de vida **excelente** o valor 4. No somatório total da aplicação do questionário, que tem como base o relato não apenas do paciente, mas também do cuidador/familiar em relação ao paciente e em relação a si mesmo, a pontuação de cada escala pode variar de 13 a 52. A aplicação de questionários individuais separadamente para o paciente e o respectivo cuidador pode gerar resultados distintos – haja vista que se está aferindo uma mesma variável, mas sob o viés da autoavaliação, e da avaliação por meio de um terceiro – de forma a justificar a pertinência de combinação de ambos em um escore composto que incorpora as duas versões do questionário (LOGSDON *et al*., 1999; NOVELLI, 2006).

Tal instrumento baseia-se em uma escala de linguagem simples, com respostas diretas, facilitando a compreensão do respondente e minimizando o efeito da limitação cognitiva. Explora domínios identificados como importantes na Doença de Alzheimer, incluindo funcionamento interpessoal, ambiental, físico e psicológico. Assim, o instrumento abarca de forma satisfatória aspectos relacionados à memória, ao relacionamento do paciente com amigos e família, às preocupações relativas a finanças, às condições físicas e ao humor, além de proporcionar uma avaliação global da qualidade de vida do paciente (NOVELLI, 2006).

O instrumento QDV-DA foi traduzido e adaptado para a população brasileira, utilizando uma metodologia rigorosa. A tradução e a retrotradução foi realizada por dois tradutores independentes, e a avaliação de equivalências (semântica, idiomática, cultural e conceitual) entre as versões traduzida e original realizada por um comitê de especialistas (NOVELLI, 2006). Adicionalmente, avaliou-se a confiabilidade e a reprodutibilidade do instrumento, visto que um dos principais problemas de um instrumento de origem estrangeira é sua adequação à realidade local, de forma a buscar uma adequação global, levando ao caminho mais próximo de um método válido e com o menor viés possível (LOGSDON *et al*., 1999; NOVELLI, 2006).

O QDV-DA consiste nas seguintes escalas:

- a) versão do paciente (PQdV);
- b) versão do cuidador/familiar sobre a qualidade de vida do paciente (C-PQdV);
- c) versão do cuidador/familiar sobre sua própria qualidade de vida (CQdV) (LOGSDON *et al*., 1999; NOVELLI, 2006).

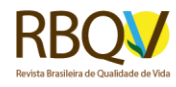

O escore de cada escala é calculado por meio do somatório das respostas das 13 questões que a compõem. Por sua vez, quando o foco é avaliar o paciente o cálculo é feito da seguinte forma: "[...] multiplicação da pontuação obtida com o relato do paciente por 2, somando-se os pontos do relato do cuidador/familiar e dividindo-se o resultado por 3" (NOVELLI, 2006, p. 18).

## **MÉTODOS**

As ferramentas construídas a partir do software Microsoft Excel e SPSS para realização do cálculo dos escores e estatística descritiva do instrumento QDV-DA foram confeccionadas nos mesmos moldes, respectivamente, das ferramentas desenvolvidas por Pedroso, Pilatti e Reis (2009), para o cálculo dos escores e estatística descritiva do instrumento WHOQOL-100, e na sintaxe SPSS para o cálculo dos escores do instrumento WHOQOL-100 (GRUPO WHOQOL, 1998).

A fidedignidade destas foi testada por meio de simulações, comparando-se os resultados obtidos através da ferramenta construída a partir do Microsoft Excel, com os dados retornados pelo SPSS, visando-se que os resultados retornados pelas ferramentas e pelo SPSS viessem a ser exatamente os mesmos.

## **RESULTADOS**

A solução apresentada para facilitar os cálculos dos resultados do instrumento QDV-DA no presente estudo se deu por meio da criação da ferramenta construída a partir do software Microsoft Excel, baseada no estudo de Pedroso, Pilatti e Reis (2009), cuja lógica para o cálculo dos escores e estatística descritiva do instrumento é a seguinte:

- a) as células preenchidas de forma correta (com valores de 1 a 4) são destacadas com a cor verde;
- b) as células preenchidas de forma incorreta (com valores diferentes de 1, 2, 3 ou 4), são destacadas na cor vermelha e sua quantidade será informada ao pesquisador;
- c) as células não preenchidas são destacadas na cor branca e sua quantidade será informada ao pesquisador;
- d) notifica-se quais foram os respondentes que não preencheram corretamente e/ou deixaram de responder mais que 20% do total de itens do instrumento ou mais do que 20% do total de itens de um dos módulos;
- e) é realizado o cálculo dos escores dos módulos PQdV, C-PQdV e CQDV, a partir da soma das respostas das questões que compõem cada módulo e da versão composta, por meio média ponderada entre os escores dos módulos PQdV e C-PQdV, tendo o primeiro peso 2 e o segundo peso 1;
- f) calcula-se a média, o desvio padrão, o coeficiente de variação, o valor máximo e mínimo e a amplitude de cada módulo e da versão composta;
- g) os escores médios dos módulos PQdV, C-PQdV, CQDV e versão composta são convertidos para uma escala de 0 a 100 e exibidos em um gráfico de barras.

Página | 4

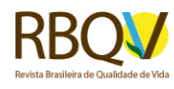

De forma adicional, com o propósito de auxiliar o processo de atestar a fidedignidade da ferramenta supracitada e pautando-se na sintaxe produzida pelo Grupo WHOQOL (1998), foi construída a sintaxe SPSS do referido instrumento, a qual segue exposta no Quadro 1.

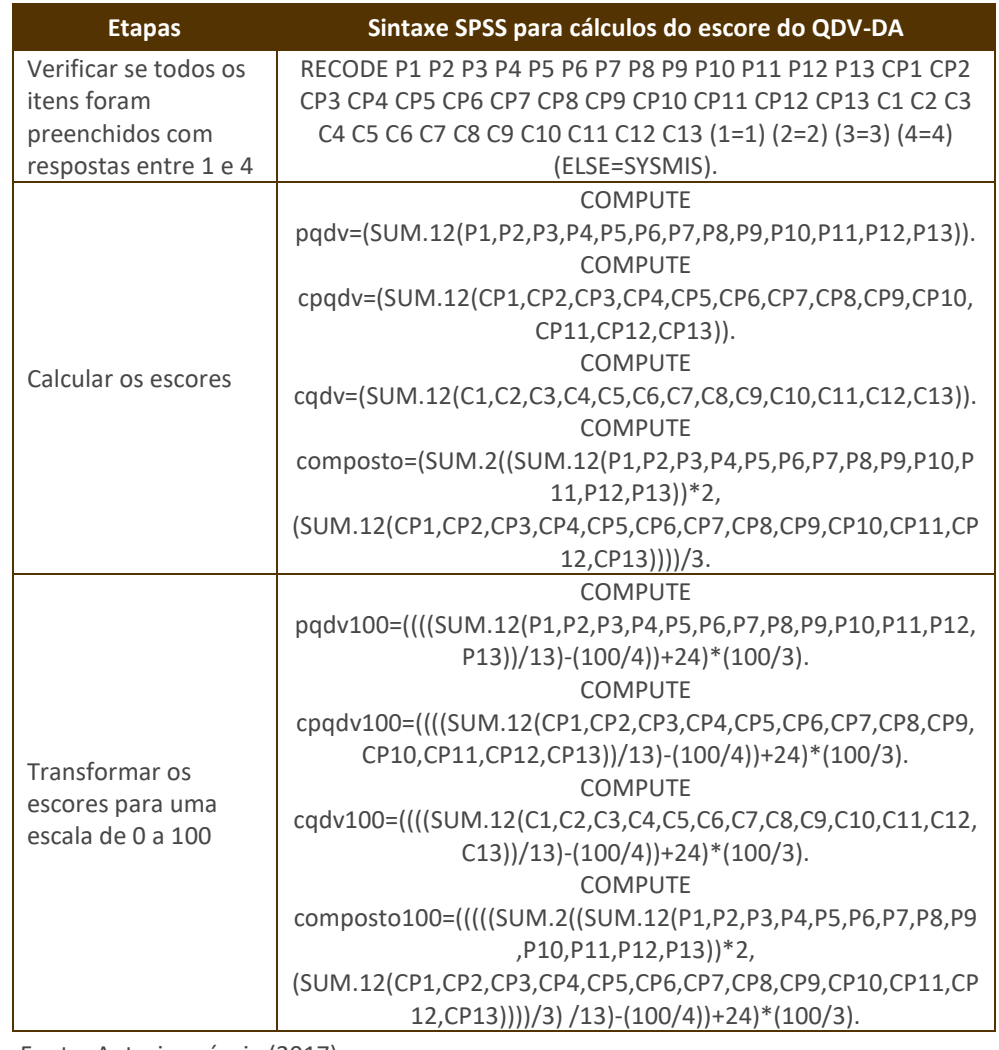

# Quadro 1 - Sintaxe SPSS para o cálculo dos escores do QDV-DA

Fonte: Autoria própria (2017).

Na Figura 1 apresenta-se uma simulação com dados hipotéticos dos resultados calculados pelo SPSS, por meio da sintaxe posposta pelo presente estudo, em escala de 13 a 52 e escala de 0 a 100.

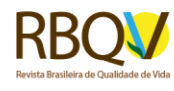

| $\check{ }$      |         |                |                    |                     |       |                          |       |                        |                       |            |                                                        |                       |                            |            |
|------------------|---------|----------------|--------------------|---------------------|-------|--------------------------|-------|------------------------|-----------------------|------------|--------------------------------------------------------|-----------------------|----------------------------|------------|
| Eile             | $E$ dit | View           | Data               | Transform           |       | Analyze Direct Marketing |       | Graphs                 | Utilities             | Extensions | Window                                                 | Help                  |                            |            |
|                  |         | $\bigoplus$    | m.                 |                     |       |                          |       | 曲<br>$\mathbb{R}$      |                       |            | H<br>$\overline{\mathcal{L}}_{\overline{\mathcal{Q}}}$ | 噩<br>$\frac{1}{14}$   |                            | <b>ABC</b> |
|                  |         |                |                    |                     |       |                          |       |                        |                       |            |                                                        |                       |                            |            |
|                  |         |                |                    |                     |       |                          |       |                        |                       |            |                                                        |                       |                            |            |
|                  |         |                | $\mathscr{P}$ pqdv | $\mathscr{P}$ cpqdv |       | $\mathscr{P}$ cqdv       |       | $\mathscr{P}$ composto | $\mathscr{P}$ pqdv100 |            | $\mathscr{D}$ cpqdv100                                 | $\mathscr{P}$ cqdv100 | $\mathscr{D}$ composto 100 |            |
| $\mathbf{1}$     |         |                | 52,00              |                     | 52,00 |                          | 52,00 | 52,00                  |                       | 100,00     | 100,00                                                 | 100,00                |                            | 100,00     |
| $\overline{2}$   |         |                | 13,00              |                     | 13,00 |                          | 13,00 | 13,00                  |                       | ,00        | ,00                                                    |                       | ,00                        | ,00        |
| 3                |         |                |                    |                     |       |                          |       |                        |                       |            |                                                        |                       |                            |            |
| $\overline{4}$   |         |                |                    |                     |       |                          |       |                        |                       |            |                                                        |                       |                            |            |
| 5                |         |                |                    |                     |       |                          |       |                        |                       |            |                                                        |                       |                            |            |
| $6\phantom{a}$   |         |                |                    |                     |       |                          |       |                        |                       |            |                                                        |                       |                            |            |
| $\overline{7}$   |         |                |                    |                     |       |                          |       |                        |                       |            |                                                        |                       |                            |            |
| $\bf 8$          |         |                |                    |                     |       |                          |       |                        |                       |            |                                                        |                       |                            |            |
| $\overline{9}$   |         |                |                    |                     |       |                          |       |                        |                       |            |                                                        |                       |                            |            |
| 10               |         |                |                    |                     |       |                          |       |                        |                       |            |                                                        |                       |                            |            |
| 11               |         |                |                    |                     |       |                          |       |                        |                       |            |                                                        |                       |                            |            |
| 12               |         |                |                    |                     |       |                          |       |                        |                       |            |                                                        |                       |                            |            |
| 13               |         |                |                    |                     |       |                          |       |                        |                       |            |                                                        |                       |                            |            |
| 14               |         |                |                    |                     |       |                          |       |                        |                       |            |                                                        |                       |                            |            |
| 15               |         |                |                    |                     |       |                          |       |                        |                       |            |                                                        |                       |                            |            |
| 16               |         |                |                    |                     |       |                          |       |                        |                       |            |                                                        |                       |                            |            |
| 17               |         |                |                    |                     |       |                          |       |                        |                       |            |                                                        |                       |                            |            |
| 18               |         |                |                    |                     |       |                          |       |                        |                       |            |                                                        |                       |                            |            |
| 19               |         |                |                    |                     |       |                          |       |                        |                       |            |                                                        |                       |                            |            |
| 20               |         |                |                    |                     |       |                          |       |                        |                       |            |                                                        |                       |                            |            |
| 21               |         |                |                    |                     |       |                          |       |                        |                       |            |                                                        |                       |                            |            |
| 22               |         |                |                    |                     |       |                          |       |                        |                       |            |                                                        |                       |                            |            |
| 23               |         |                |                    |                     |       |                          |       |                        |                       |            |                                                        |                       |                            |            |
|                  |         | $\overline{1}$ |                    |                     |       |                          |       |                        |                       |            |                                                        |                       |                            |            |
| <b>Data View</b> |         | Variable View  |                    |                     |       |                          |       |                        |                       |            |                                                        |                       |                            |            |
|                  |         |                |                    |                     |       |                          |       |                        |                       |            |                                                        |                       |                            |            |

Figura 1 – Teste realizado pelo SPSS

Fonte: Autoria própria (2017).

Na Figura 2, apresenta-se uma simulação com dados hipotéticos dos resultados calculados pelo Microsoft Excel, em escala de 13 a 52.

| AJ | AK  | AL. | <b>AM</b>           | AN              | A <sub>O</sub> | AP              | <b>AQ</b>                                                  | <b>AR</b> | AS | AT   | <b>AU</b>     | AV   | AW | AX    | AY | $\blacksquare$ |
|----|-----|-----|---------------------|-----------------|----------------|-----------------|------------------------------------------------------------|-----------|----|------|---------------|------|----|-------|----|----------------|
| 35 | 36  | 37  | 38                  | 39              |                |                 |                                                            |           |    |      |               |      |    |       |    |                |
| C9 | C10 |     | $ $ C11 $ $ C12 $ $ | C <sub>13</sub> |                | <b>RESPOSTA</b> | QUESTÕES SEM QUESTÕES RESPONDIDAS<br><b>INCORRETAMENTE</b> |           |    | PQdV | <b>C-PQdV</b> | CQdV |    | COMP. |    |                |
|    |     |     |                     |                 |                |                 |                                                            |           |    | 52   | 52            | 52   |    | 52    |    |                |
|    |     |     |                     |                 |                |                 |                                                            |           |    | 13   | 13            | 13   |    | 13    |    |                |
|    |     |     |                     |                 |                |                 |                                                            |           |    |      |               |      |    |       |    |                |
|    |     |     |                     |                 |                |                 |                                                            |           |    |      |               |      |    |       |    |                |
|    |     |     |                     |                 |                |                 |                                                            |           |    |      |               |      |    |       |    |                |
|    |     |     |                     |                 |                |                 |                                                            |           |    |      |               |      |    |       |    |                |
|    |     |     |                     |                 |                |                 |                                                            |           |    |      |               |      |    |       |    |                |
|    |     |     |                     |                 |                |                 |                                                            |           |    |      |               |      |    |       |    |                |
|    |     |     |                     |                 |                |                 |                                                            |           |    |      |               |      |    |       |    |                |
|    |     |     |                     |                 |                |                 |                                                            |           |    |      |               |      |    |       |    |                |
|    |     |     |                     |                 |                |                 |                                                            |           |    |      |               |      |    |       |    |                |
|    |     |     |                     |                 |                |                 |                                                            |           |    |      |               |      |    |       |    |                |
|    |     |     |                     |                 |                |                 |                                                            |           |    |      |               |      |    |       |    |                |

Figura 2 – Simulação realizada na ferramenta construída através do Microsoft Excel

Fonte: Autoria própria (2017).

Na Figura 3, apresenta-se a estatística descritiva na próxima planilha gerada de forma automatizada no Microsoft Excel.

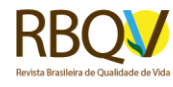

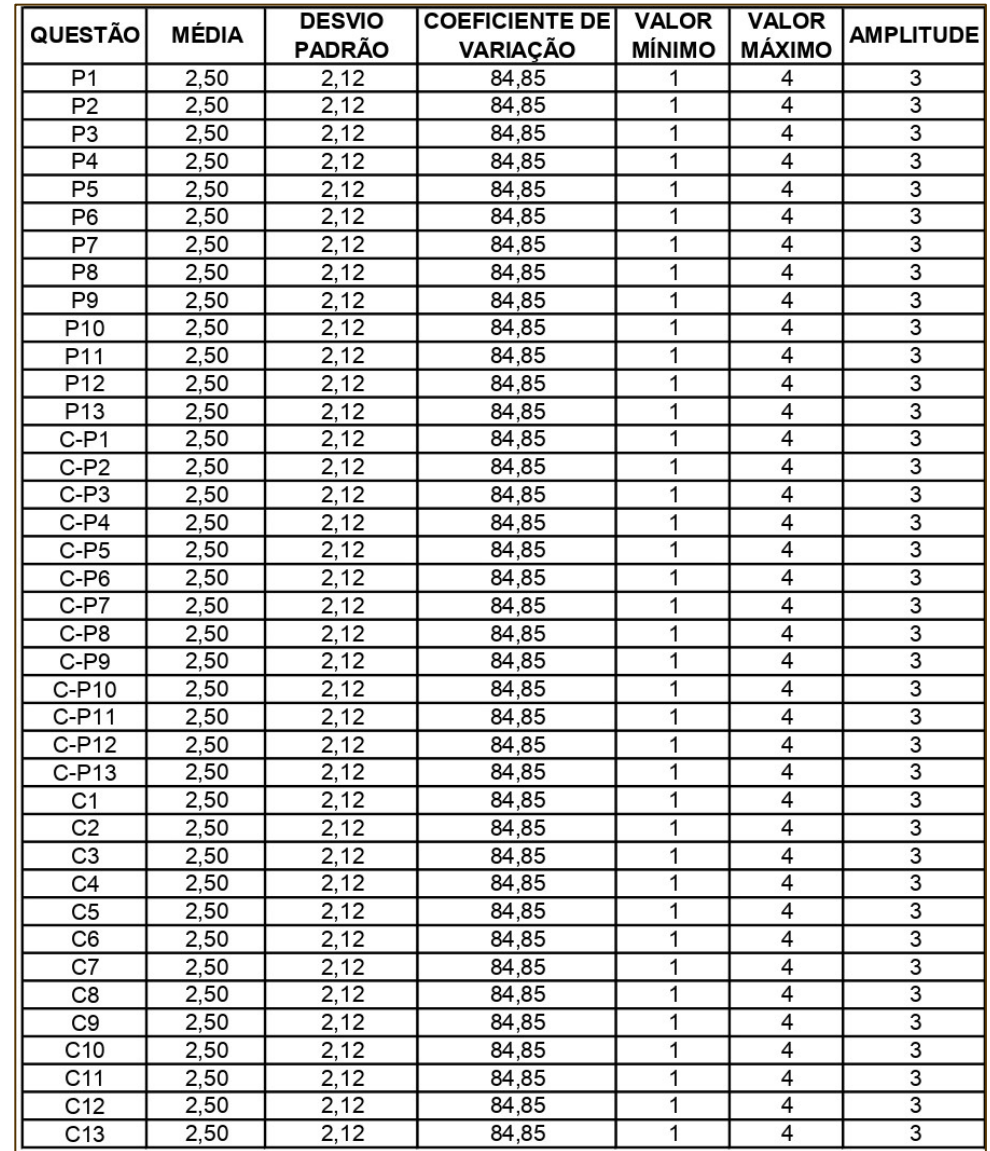

Figura 3 – Estatística descritiva

Fonte: Autoria própria (2017).

Na Figura 4, apresenta-se o gráfico em barras dos escores retornados de cada instrumento e o escore médio em escala de 0 a 100.

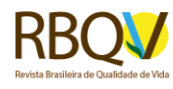

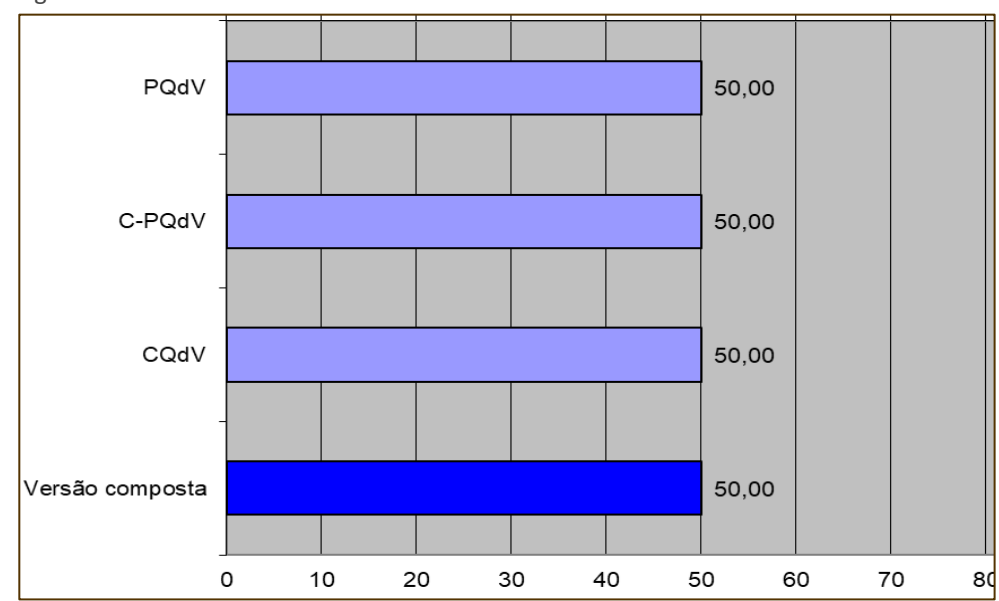

Figura 4 – Gráfico de barras

Fonte: Autoria própria (2017).

Os resultados retornados pelo Microsoft Excel e pelo SPSS foram comparados, tendo havido 100% de coincidência em todos os escores, atestando-se, portanto, a fidedignidade do procedimento alternativo para o cálculo dos resultados do instrumento QDV-DA.

## **DISCUSSÃO**

Ressalta-se que as pesquisas envolvendo a avaliação da qualidade de vida têm sido crescentes nas últimas décadas (GORDIA *et al*., 2010). No entanto, tem se observado que a inexistência de ferramentas específicas para os cálculos dos escores em instrumentos de avaliação tem constituído um fator limitante em sua utilização. Entretanto, essa limitação vem sendo minimizada com recentes pesquisas voltados para construção de ferramentas por meio do Microsoft Excel, com o intuito de calcular os escores de instrumentos que avaliem a qualidade de vida em diversas populações (ALVES; PEDROSO; PINTO, 2016; PEDROSO *et al*., 2009; PEDROSO *et al*., 2010a; PEDROSO *et al*., 2010b; PEDROSO, 2014; PEDROSO; FERREIRA, 2015). Ainda, em mesma proporção, há evasões de pesquisas que viessem a requerer aplicações de instrumentos tal qual o improviso pela realização de tais cálculos, o que frequentemente resulta em erros que prejudicam a confiabilidade da pesquisa.

O download da ferramenta construída a partir do Microsoft Excel e da sintaxe SPSS, para o cálculo dos resultados do QDV-DA, pode ser realizado por meio do endereço eletrônic[o http://www.brunopedroso.com.br/qdv-da.html.](http://www.brunopedroso.com.br/qdv-da.html)

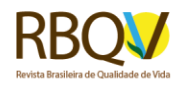

No contexto apresentado, a presente investigação ansiou a disponibilização de ferramentas construídas a partir do software Microsoft Excel 2013 para a realização do cálculo dos escores e estatística descritiva do instrumento QDV-DA, de forma que o pesquisador se encarregasse somente em tabular os dados, sendo que o restante dos cálculos realizados de forma automatizada, possibilitando, portanto, uma maior acessibilidade aos resultados. E de forma adicional, a disponibilização de uma sintaxe para o cálculo dos escores do QDV-DA para utilização no software SPSS.

Comparou-se os resultados retornados pelas ferramentas construídas a partir do Microsoft Excel com os resultados retornados pelo SPSS, tendo sido os resultados 100% coincidentes em todos os escores.

Dessa forma, infere-se que foi possível a materialização de formas alternativas e fidedignas para o cálculo dos resultados do referido instrumento, de interface com uma plataforma acessível e simples, que não requer conhecimentos avançados em nenhuma área do conhecimento, de forma a proferir contribuição com os pesquisadores de diversas áreas no contexto da realização de estudos que avaliem a qualidade de vida de pessoas com a Doença de Alzheimer.

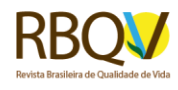

**Alternative methods to calculate the scores and the descriptive statistics of the instrument QDV-DA for the assessment of quality of life of people with Alzheimer's Disease**

## **ABSTRACT**

OBJECTIVE: The goal of the contribution at hand is the construction of a tool by using the software Microsoft Excel in order to calculate the scores and descriptive statistics of the QDV-DA instrument and, additionally, the construction of the syntax in the Statistical Package for the Social Sciences (SPSS) of the aforementioned instrument.

METHODS: The tools designed by using Microsoft Excel software and SPSS to calculate the scores and the descriptive statistics of the QDV-DA instrument were made in this study. This was done in the same way as Pedroso, Pilatti and Reis (2009), who developed tools for the calculation of scores and descriptive statistics of the WHOQOL-100 instrument, and the SPSS syntax for calculating the scores of this instrument (GROUP WHOQOL, 1998) and their reliability was tested through simulations, comparing the results obtained between the two, with the aim that these would be exactly the same.

RESULTS: The results returned by Microsoft Excel and SPSS were compared, and there was 100% equality in all scores of each analyzed item of the QDV-DA instrument.

CONCLUSIONS: It may be concluded that it is possible to make alternative and reliable methods to calculate the scores and the descriptive statistics of the QDV-DA instrument by using a widely spread platform that requires low complexity of use.

**KEYWORDS:** QDV-DA. Alzheimer's disease. Quality of live.

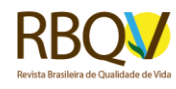

# **AGRADECIMENTOS**

Os autores agradecem o apoio financeiro concedido pelo Conselho Nacional de Desenvolvimento Científico e Tecnológico (CNPq).

## **REFERÊNCIAS**

ALVES, M. A. R.; PEDROSO, B.; PINTO, G. M. C. Cálculo dos escores e estatística descritiva dos instrumentos KIDSCREEN utilizando o Microsoft Excel. **Revista Espacios**, v. 37, n. 12, p. 24, 2016. Disponível em: [https://www.revistaespacios.com/a16v37n12/16371224.html.](https://www.revistaespacios.com/a16v37n12/16371224.html) Acesso em: 21 mar. 2019.

BORGHI, A. C. *et al*. Qualidade de vida de idosos com doença de Alzheimer e de seus cuidadores. **Revista Gaúcha de Enfermagem**, Porto Alegre, v. 32, n. 4, p. 751-758, dez. 2011. Disponível em: [http://www.scielo.br/pdf/rgenf/v32n4/v32n4a16.pdf.](http://www.scielo.br/pdf/rgenf/v32n4/v32n4a16.pdf) Acesso em: 19 mar. 2019.

crossref

CARVALHO, P. D. P.; MAGALHÃES, C. M. C.; PEDROSO, J. da S. Tratamentos não farmacológicos que melhoram a qualidade de vida de idosos com doença de Alzheimer: uma revisão sistemática. **Jornal Brasileiro de Psiquiatria**, Rio de Janeiro, v. 65, n. 4, p. 334-339, out./dez. 2016. Disponível em: [http://www.scielo.br/pdf/jbpsiq/v65n4/0047-2085-jbpsiq-65-4-0334.pdf.](http://www.scielo.br/pdf/jbpsiq/v65n4/0047-2085-jbpsiq-65-4-0334.pdf) Acesso em:19 mar. 2019. **crossref** 

FIGUEIREDO, K. de *et al*. Efeito de intervenção de exercícios físicos multifuncionais na percepção da qualidade de vida de cuidadores de pacientes com Doença de Alzheimer. **Revista Brasileira de Qualidade de Vida**, Ponta Grossa, v. 10, n. 2, e7651, abr./jun. 2018. Disponível em : [https://periodicos.utfpr.edu.br/rbqv/article/viewFile/7651/5181.](https://periodicos.utfpr.edu.br/rbqv/article/viewFile/7651/5181) Acesso em: 19 mar. 2019. crossref

GORDIA, A. P. *et al*. Variáveis comportamentais e sociodemográficas estão associadas ao domínio psicológico da qualidade de vida de adolescentes. **Revista Paulista de Pediatria**, São Paulo, v. 28, n. 1, p. 29-35, mar. 2010. Disponível em: [http://www.scielo.br/scielo.php?script=sci\\_arttext&pid=S0103-](http://www.scielo.br/scielo.php?script=sci_arttext&pid=S0103-05822010000100006&lng=pt&tlng=pt) [05822010000100006&lng=pt&tlng=pt.](http://www.scielo.br/scielo.php?script=sci_arttext&pid=S0103-05822010000100006&lng=pt&tlng=pt) Acesso em: 19 mar. 2019. crossref

GRUPO WHOQOL. **Versão em português dos instrumentos de avaliação da qualidade de vida (WHOQOL)**. Faculdade de Medicina da UFRGS, 1998. Disponível em: http://www.ufrgs.br/psiq/whoqol1.html. Acesso em: 25 out. 2010.

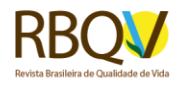

GUTIERREZ, B. A. O. *et al*. Impacto econômico da doença Alzheimer no Brasil: é possível melhorar a assistência e reduzir custos? **Ciência & Saúde Coletiva**, Rio de Janeiro, v. 19, n. 11, p. 4479-4486, nov. 2014. Disponível em: http://www.scielo.br/pdf/csc/v19n11/1413-8123-csc-19-11-4479.pdf. Acesso em: 19 mar. 2019. **crossref** 

LOGSDON, R. G. *et al*. Quality of life in Alzheimer's disease: patient and caregiver reports. **Journal of Mental Health and Aging**, New York, v. 5, n. 1, p. 21-32, Jan. 1999. Disponível em: http://psycnet.apa.org/record/1999-05045-003. Acesso em: 20 out. 2018.

NOVELLI, M. M. P. C. Validação da escala de qualidade de vida (QdV-DA) para pacientes com doença de Alzheimer e seus respectivos cuidadores familiares. 2006. Tese (Doutorado em Ciências) – Universidade de São Paulo, São Paulo, 2006. Disponível em: https://www.google.com/url?sa=t&rct=j&q=&esrc=s&source=web&cd=1&ved=2 ahUKEwiYjJaUyMLfAhVJhZAKHUk4BNAQFjAAegQICRAC&url=http%3A%2F%2Fww w.teses.usp.br%2Fteses%2Fdisponiveis%2F5%2F5138%2Ftde-17102014- 120122%2Fpublico%2FMarciaMariaPiresCamargoNovelli.pdf&usg=AOvVaw3eIGD DzHVG3QxU-l5GfOpf. Acesso em: 20 out. 2018.

NOVELLI, M. M. P. C.; CARAMELLI, P. A influência das alterações de comportamento e do desempenho funcional sobre a qualidade de vida na doença de Alzheimer. **Dementia e Neuropsychologia**, v. 4, n. 1, p. 47-53, 2010. Disponível em[: http://www.scielo.br/scielo.php?script=sci\\_arttext&pid=S1980-](http://www.scielo.br/scielo.php?script=sci_arttext&pid=S1980-57642010000100047&lng=en&tlng=en) [57642010000100047&lng=en&tlng=en.](http://www.scielo.br/scielo.php?script=sci_arttext&pid=S1980-57642010000100047&lng=en&tlng=en) Acesso em: 19 mar. 2019.

PATRICK, D. L. A qualidade de vida pode ser medida? Como? *In*: FLECK, M. P. A. *et al*. (org.). **A avaliação de qualidade de vida**: guia para profissionais da saúde. Porto Alegre: Artmed, 2008. p. 29-39.

PEDROSO, B. *et al*. Cálculo dos escores e estatística descritiva do WHOQOL-bref através do Microsoft Excel. **Revista Brasileira de Qualidade de Vida**, Ponta Grossa, v. 2, n. 1, p. 31-36, jan./fev. 2010a. Disponível em: [https://periodicos.utfpr.edu.br/rbqv/article/view/687/505.](https://periodicos.utfpr.edu.br/rbqv/article/view/687/505) Acesso em: 21 mar. 2019. crossref

PEDROSO, B. *et al*. Cálculo dos escores e estatística descritiva do WHOQOL-OLD pelo Microsoft Excel. **Revista Geriatria & Gerontologia**, Rio de Janeiro, v. 4, n. 4, p. 214-219, out./dez. 2010b.

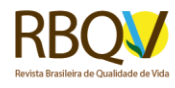

PEDROSO, B. Versão francesa da ferramenta para o cálculo dos escores e estatística descritiva do WHOQOL-bref através do Microsoft Excel. **Revista Brasileira de Qualidade de Vida**, Ponta Grossa, v. 6, n. 1, p. 60-62, jan./fev. 2014. Disponível em[: https://periodicos.utfpr.edu.br/rbqv/article/view/1771/1182.](https://periodicos.utfpr.edu.br/rbqv/article/view/1771/1182) Acesso em: 21 mar. 2019. crossref

PEDROSO, B.; FERREIRA, B. M. P. Cálculo dos escores e estatística descritiva do WHOQOL-8 por meio do Microsoft Excel. **Revista Brasileira de Qualidade de Vida**, Ponta Grossa, v. 7, n. 2, p. 113-135, abr./jun. 2015. Disponível em: [https://periodicos.utfpr.edu.br/rbqv/article/view/2995/2080.](https://periodicos.utfpr.edu.br/rbqv/article/view/2995/2080) Acesso em: 21 mar. 2019. crossref

PEDROSO, B.; PILATTI, L. A.; REIS, D. R. Cálculo dos escores e estatística descritiva do WHOQOL-100 utilizando o Microsoft Excel. **Revista Brasileira de Qualidade de Vida**, Ponta Grossa, v. 1, n. 1, p. 23-32, jan./jul. 2009. Disponível em: https://periodicos.utfpr.edu.br/rbqv/article/view/366. Acesso em: 20 out. 2018. crossref

QUIVY, R.; CAMPENHOUDT, L. **Manual de investigação em ciências sociais**. Lisboa: Gradiva, 1992.

SERENIKI, A.; VITAL, M. A. B. F. A doença de Alzheimer: aspectos fisiopatológicos e farmacológicos. **Revista de Psiquiatria do rio Grande do Sul**, Porto Alegre, v. 30, n. 1, 2008. Disponível em: [http://www.scielo.br/scielo.php?script=sci\\_arttext&pid=S0101-](http://www.scielo.br/scielo.php?script=sci_arttext&pid=S0101-81082008000200002) [81082008000200002.](http://www.scielo.br/scielo.php?script=sci_arttext&pid=S0101-81082008000200002) Acesso em: 20 out. 2018. crossref

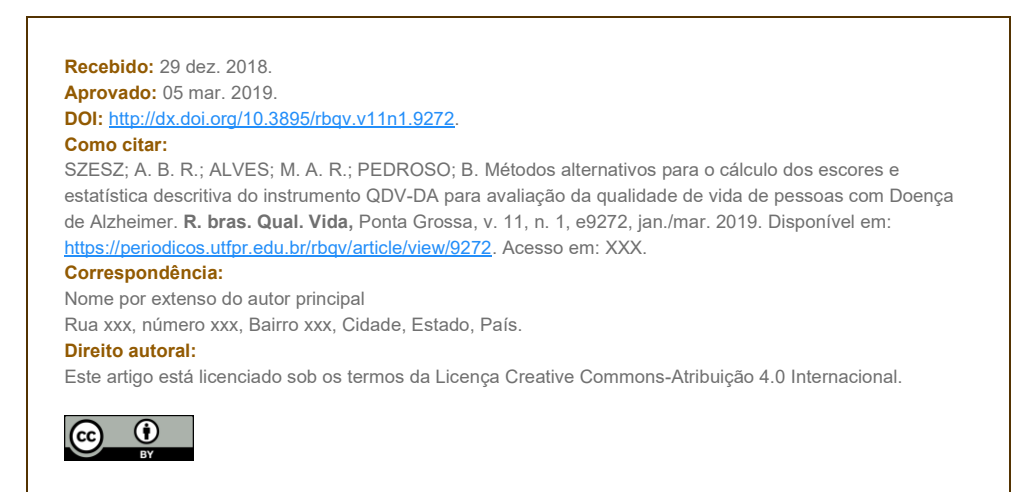

Página | 13